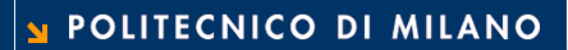

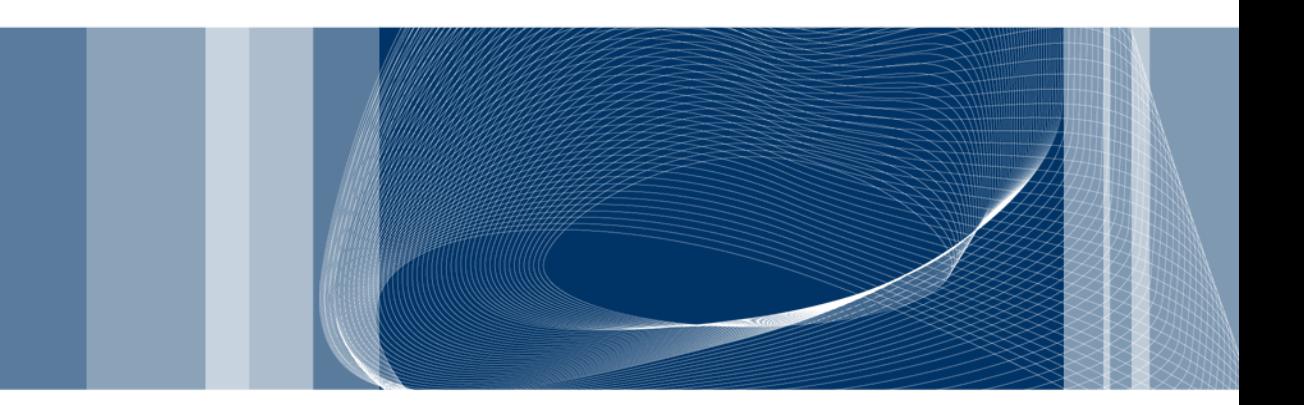

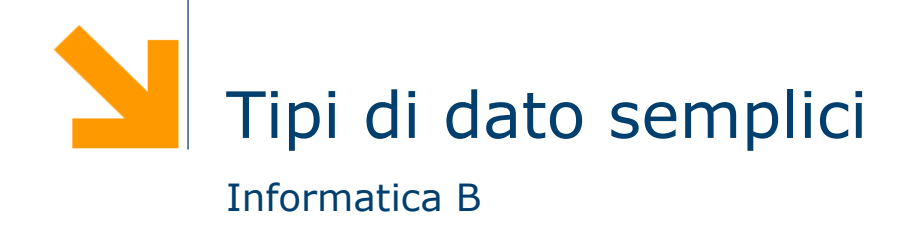

Daniele Loiacono

# Tipi di dati

□ In C esistono diversi tipi di dato built-in, tra cui

- **▶ int: numeri interi**
- ► float: numeri con virgola (singola precisione)
- ► double : numeri con virgola (doppia precisione)
- ► char: caratteri (0-255)
- □ Inoltre il C fornisce anche la possibilità di definire dei nuovi tipi di dato

# Il tipo intero

- $\Box$  Consente di rappresentare numeri interi
- $\Box$  Il tipo base per lavorare con numeri interi in C è l'int (abbreviazione di integer)
- $\Box$  In C è esistono inoltre diverse varianti:
	- short int: per numeri interi di piccole dimensioni
	- **► long int:** adatti a numeri interi di grandi dimensioni
	- ► unsigned: per indicare che si utilizzerà la variabile solo per numeri positivi
- $\Box$  La quantità di memoria usata per ciascun tipo non è definita dal C ma dipende dal compilatore e dalla macchina
- $\Box$  È richiesto solo che sia vera la seguente relazione: mem (short int)  $\leq$  mem (int)  $\leq$  mem (long int)
- $\Box$  Spesso la dimensione dell'int corrisponde alla parola di memoria, mentre per lo short si usano 2 byte e per il long 4 byte
- $\Box$  I tipi unsigned permettono di rappresentare numeri più grandi, non dovendo rappresentare i numeri negativi

# Il tipo intero: dichiarazioni

int a:  $\frac{\pi}{2}$  Dichiarazione  $\frac{\pi}{2}$  $a = 0$  /\* Inizializzazione \*/

int  $a = 0$ ; /\* Dichiarazione ed inizializzazione \*/

int  $a = 2147483647$ ;  $\frac{\pi}{10}$  intermity a 32 bit gli intermettono di rappresentare  $\frac{\pi}{4}$ int a =  $-2147483648$ ; /\* numeri compresi fra  $-2^31$  ( $-2147483648$ ) a  $2^31$  - 1 (2147483647) \*/

unsigned int  $a = 4294967295$ ;  $\frac{\pi}{2}$  In sistemi a 32 bit gli unsigned int permettono di  $\frac{\pi}{4}$ **unsigned int a = -1;** /\* rappresentare numeri compresi fra 0 e  $2^{\degree}32$  - 1 (4294967295) \*/

short int  $a = 32767$ ;  $\frac{\pi}{10}$  sistemi a 32 bit gli unsigned int permettono di rappresentare \*/ short int a =  $-32768$ ; /\* numeri compresi fra  $-2^15$  (-32768) e  $2^15 - 1$  (32767) \*/

short unsigned int a = 65535,  $\frac{\pi}{10}$  sistemi a 32 bit gli unsigned shoort int permettono di \*/ short unsigned int  $a = +$ ; /\* rappresentare numeri compresi fra 0 e 2^16-1 (65535) \*/

**tong int a**  $=$  4294967295;  $\frac{\pi}{10}$  In sistemi a 32 bit i long int sono equivalenti agli int  $\frac{\pi}{10}$ 

# Il tipo intero: operazioni aritmetiche

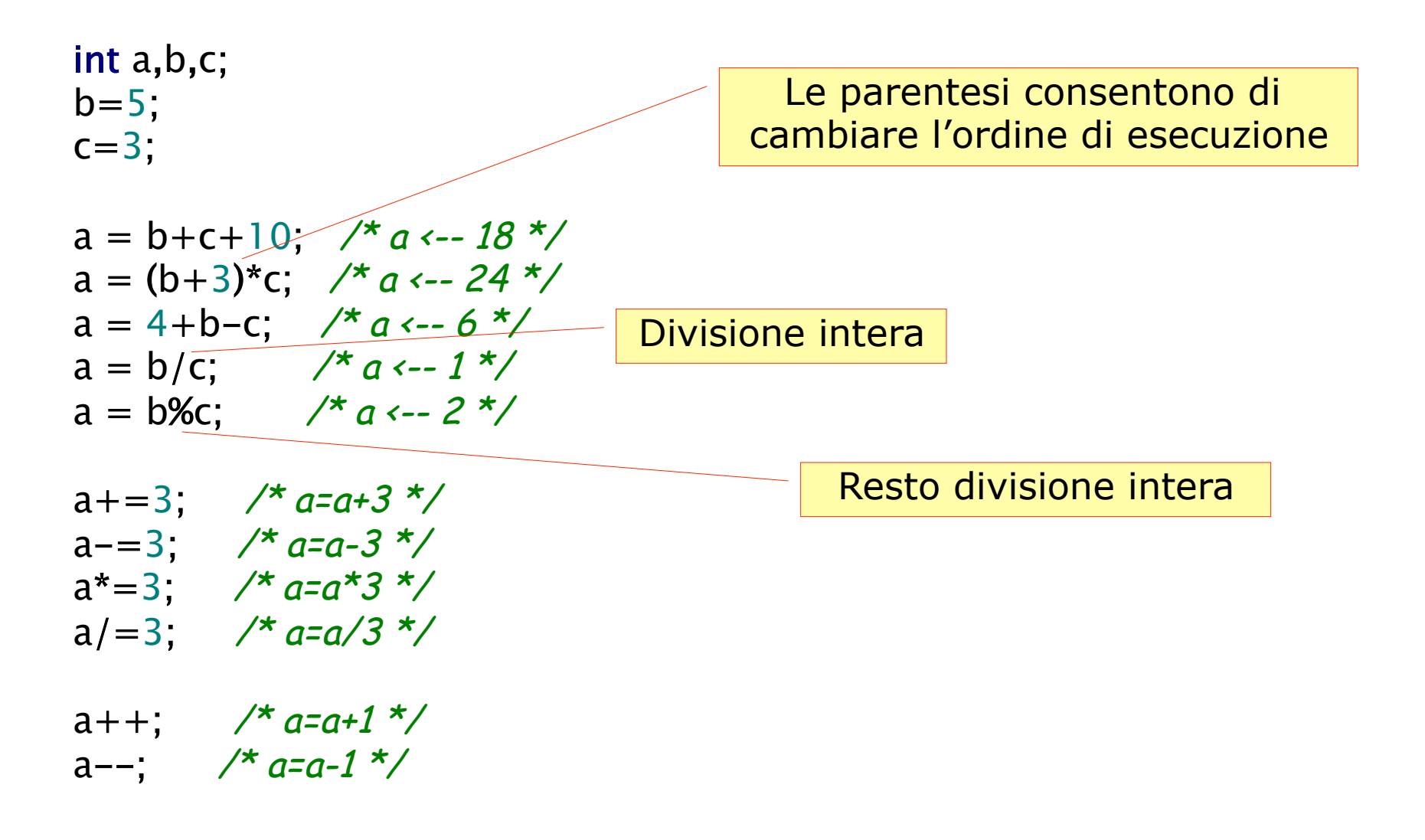

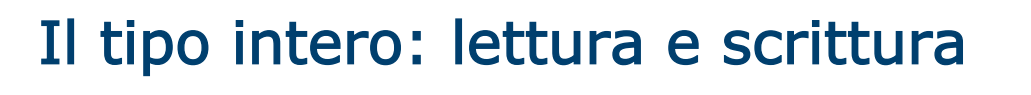

```
int i;
unsigned int u;
short s;
unsigned short us;
long int l;
unsigned long int ul;
printf("Inserire un int: ");
scanf("%d",&i);
printf("Inserire un unsigned int: ");
scanf("%u",&u);
printf("Stampo %d come unsigned int: \%u\n\cdot n", -1, -1);
printf("Inserire uno short: ");
scanf("%d",&s);
printf("Inserire un unsigned short: ");
scanf("%u", &us);
printf("Inserire un long: ");
scanf("%ld",&l);
printf("Inserire un unsigned long: ");
scanf("%lu",&ul);
```
Stampo -1 come unsigned int: 4294967295

# Il tipo reale

- $\Box$  I tipi per lavorare con numeri reali in C sono il float (abbreviazione di floating point) e il double
- $\Box$  Si differenziano per la loro precisione: il double permette infatti di rappresentare i numeri reali in un intervallo più grande e con maggiore precisione
- □ La quantità di memoria usata per ciascuna variante non è definita dal C ma dipende dal compilatore e dalla macchina
- $\Box$  È richiesto solo che sia vera la seguente relazione: mem (float)  $\leq$  mem (double)  $\leq$  mem (long double)
- $\Box$  Tuttavia nella maggior parte dei casi, il float occupa 4 byte mentre il double 8 byte

#### Il tipo reale: assegnamenti

float  $f1 = 1.045$ ; float  $f2 = .855$ ;  $\frac{\pi}{2}$  -->  $a = 0.855$  \*/ float f3 = 4.5567e3;  $\frac{\pi}{2}$  --> a = 4556.7  $\frac{\pi}{2}$ float  $f4 = 4.53e-2$ ;  $\frac{\pi}{2} \rightarrow a = 0.0453 \frac{\pi}{2}$ 

double  $d1 = .0005$ ; double  $d2 = -4.3e50$ ;  $\frac{\pi}{4}$  double adatti per numeri molto grandi  $\frac{\pi}{4}$ double  $d3 = 4.2e-78$ ;  $\frac{\pi}{6}$  e molto piccoli (elevata precisione)  $\frac{\pi}{6}$ 

# Il tipo reale: operazioni aritmetiche

float a,b,c;  $b = 5.3$ ;  $c=3.2$ ;

 $a = b + c + .4$ ;  $\frac{\pi}{4} a \leftarrow 8.9 \frac{\pi}{4}$  $a = b \cdot c$ ; /\*  $a \leftarrow 5.3 \cdot 3.2 = 16.96 \cdot 7$  $a = 4+b-c$ ;  $\frac{\pi}{4} a \leftarrow 6.1 \frac{\pi}{4}$ a = (b-.3)/(c+0.8);  $\frac{\pi}{4}$  /\* a <-- 5/4 = 1.25\*/  $a = 5/4$ ;  $\frac{\pi}{4}$  a  $\leftarrow$  1 - Eseque una divisione intera!!!\*/

# Il tipo reale: lettura e scrittura

float f; double d; printf ("Inserire un numero float: "); scanf('<sub>%f</sub>',&f); printf("Il numero letto e'  $\frac{6}{1}$ , f); printf ("Inserire un numero float: "); scanf("%f",&f); printf("Il numero letto e' %f\n", f); printf("Lo stesso numero con spec g e' $\%$ g\n", f); printf ("Inserire un numero double: "); scanf("%lf",&d);  $f= d$ ; printf("Il numero letto e' $\frac{1}{6}$ |f|n", d); printf("Il numero letto in versione float  $\frac{1}{2}$ f);

# Il tipo reale: lettura e scrittura

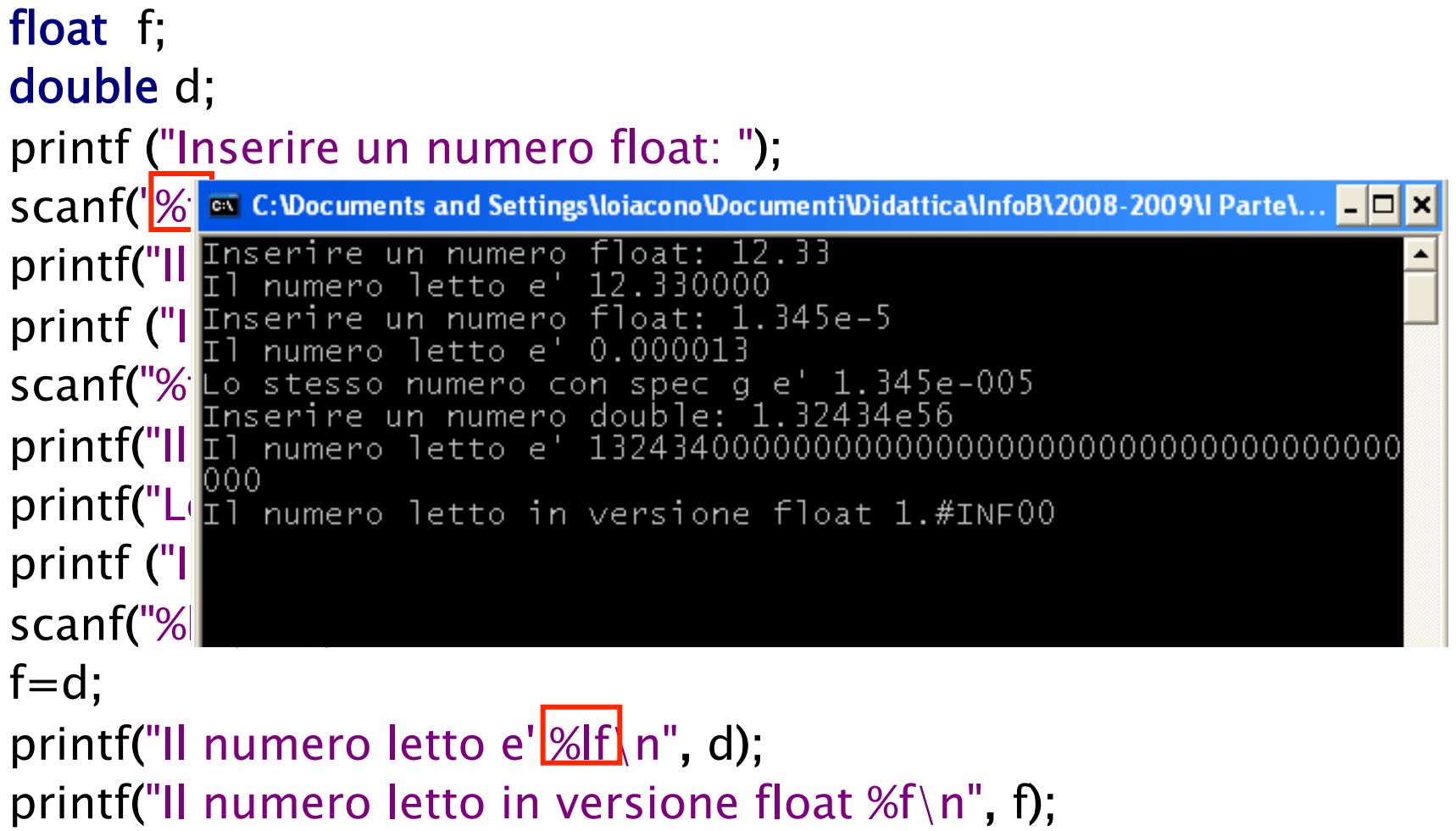

#### Esempio

```
\Box Scrivere un semplice programma che converte una
  temperatura da gradi Fahrenheit a gradi Celsius 
               [°C] = ([^{°}F] - 32) \cdot 5/9
```

```
\#include \ltstdio.h>int main()
{
   float tempF, tempC;
   printf("Inserire temperatura in gradi Fahrenheit da convertire: ");
   scanf("%f",&tempF);
  tempC = (tempF-32) * (5.0/9.0); /* Non usare 5/9 !!!!*/
   printf ("Temperatura convertita in Celsius %f\n",tempC); 
   return 0;
}
```
#### Tipo carattere

- □ Il C mette a disposizion il tipo char che può contenere un carattere
- $\Box$  Il char viene rappresentato solitamente con 1 Byte e contiene la codifica numerica del carattere: un valore nell'intervallo [0,255]
- $\Box$  Caratteri speciali
	- $\blacktriangleright$  '\n' a capo
	- $\blacktriangleright$  '\t' tab
	- ▶ '\r' carriage return
	- ▶ '\b' backspace

## Tipo carattere: assegnamenti e operazioni

char a;

char b,  $c = 'q'$ ; /\* Le costanti di tipo carattere si indicano con '\*/  $\alpha = "q", \quad \alpha' > N$ O: "q" è una stringa, anche se di un solo carattere  $^{\star}$ /  $a = \ln$ , /\* OK:  $\ln e$  un carattere a tutti gli effetti \*/  $\overline{c}$  =  $\overline{ps}$ ,  $\overline{p}$  /\* NO: 'ps' non è un carattere valido \*/  $a = 75$ ; /\* Che cosa succede? \*/

 $a = 'c' + 1$ ; /\*  $a \leftarrow 'd'$  \*/  $a = 'c' - 1$ ; /\*  $a \leftarrow 'b'$  \*/

 $a = 20$ ;

 $a^* = 4$ ;

 $a = 10$ ;  $\frac{\pi}{4}$  a  $\leftarrow$  70 che corrisponde al carattere 'F' \*/

#### Tipo carattere: lettura scrittura

```
char c;
printf("Inserire un carattere: ");
scanf("%c", &c);
printf("Il carattere inserito e' %c\n",c);
printf("La sua codifica numerica e' %d\n",c);
```
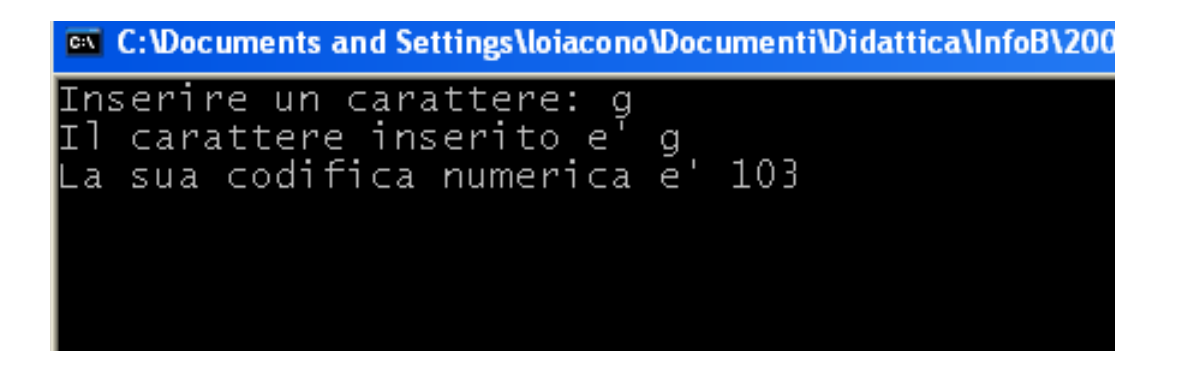

**Daniele Loiacono** 

# Tipo carattere: esempio 1

G Scrivere un programma per "tradurre" la codifica numerica in carattere

```
#include < stdio.h>int main() 
{
    char c;
    printf("Inserire la codifica numerica: ");
    scanf("%d", &c);
   printf("La traduzione e' \&c \nmid n",c);
    return 0;
```

```
}
```
## Tipo carattere: esempio 2

G Scrivere un programma per trasformare le maiuscole in minuscole

```
#include<stdio.h> 
int main() 
{
   char c;
    printf("Inserire il carattere maiuscolo: ");
   scanf("%c", &c);
   printf("La traduzione e' \&c\nn", c+32);
```
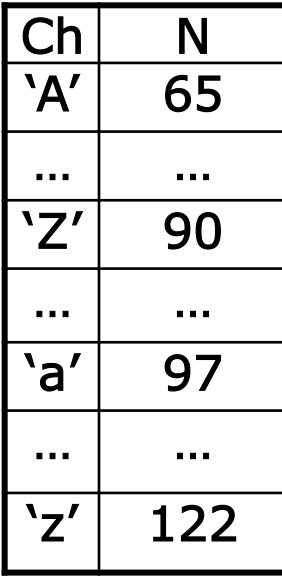

return 0;

}

# Tipi enumerativi

- □ Consente di elencare una sequenza di valori simbolici che la variabile può assumere
- $\Box$  I valori vengono poi codificati come interi (a partire da 0)
- **□** Aumenta la leggibilità del programma
- □ Sintassi: enum {val1,val2,...,valN} <nome\_variabile>
- q Esempio:

enum {falso,vero} condizione, condizione2;

```
condizione = false;condizione2 = vero;
```

```
printf("condizione = %d\n",condizione); \frac{\text{``Stampa 0}^{\text{*}}}{\text{``Stampa 0}^{\text{*}}}}printf("condizione2 = %d\n",condizione2); /*Stampa 1 */
```
condizione=1; */\* assegnamento valido ma... \*/* condizione2=20; */\* assegnamento valido ma... \*/*

#### POLITECNICO DI MILANO

# Ridefinizione di tipo

- $\Box$  Consente di ridefinire un tipo semplice con un nuovo nome
- **□ Sintassi: typedef <tipo> <nuovo\_tipo>**
- $\Box$  Flessibilità e leggibilità
- □ Esempi:

typedef int colore; colore coloreMacchina; coloreMacchina = 5;

typedef enum {lun,mar,merc,gio,ven,sab,dom} giorno; giorno oggi;  $oggi = gio;$ 

# Costanti

 $\Box$  Possono essere definite in due modi  $\blacktriangleright$  const <tipo> <nome> = val;

- $\blacktriangleright$  #define <nome> <valore>
- $\Box$  Flessibilità e leggibilità programma

**Q** Esempi

```
#include<stdio.h> 
#define vero 1 
int main() 
{
  const int falso = 0;
    return 0; 
}
```
## Conversioni di tipo

- $\Box$  Il C è un linguaggio con forte tipizzazione: occorre dichiarare il tipo di ogni variabile
- $\Box$  Questo consente una verifica maggiore durante la fase di compilazione
- **□ Il C consente di eseguire espressioni ed assegnamenti solo** se la variabili coinvolte hanno tipi compatibili
- **□** Nel caso delle espressioni aritmetiche, se gli operandi sono di tipo diverso, il tipo inferiore viene convertito temporaneamente al tipo superiore, secondo la regola:

int < long < unsigned < unsigned long < float < double